# МИНИСТЕРСТВО ОБРАЗОВАНИЯ И НАУКИ РОССИЙСКОЙ ФЕДЕРАЦИИ

Федеральное государственное автономное учреждение высшего профессионального образования "Казанский (Приволжский) федеральный университет"

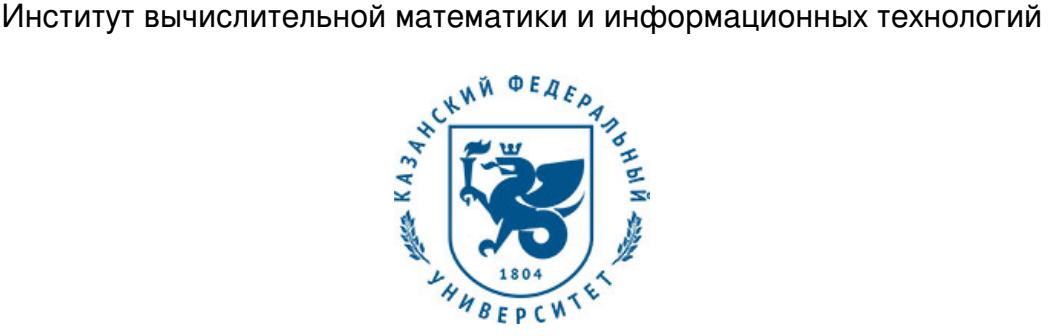

## **УТВЕРЖДАЮ**

Проректор по образовательной деятельности КФУ Проф. Таюрский Д.А.

\_\_\_\_\_\_\_\_\_\_\_\_\_\_\_\_\_\_\_\_\_\_\_\_\_\_ "\_\_\_"\_\_\_\_\_\_\_\_\_\_\_\_\_\_20\_\_\_ г.

# **Программа дисциплины**

Компьютерная графика Б1.В.ОД.3

Направление подготовки: 01.03.02 - Прикладная математика и информатика Профиль подготовки: Системное программирование Квалификация выпускника: бакалавр Форма обучения: очное Язык обучения: русский **Автор(ы):** Бурнашев Р.А. **Рецензент(ы):** Еникеев А.И. **СОГЛАСОВАНО:** Заведующий(ая) кафедрой: Еникеев А. И. Протокол заседания кафедры No \_\_\_ от "\_\_\_\_" \_\_\_\_\_\_\_\_\_\_\_ 201\_\_г

Учебно-методическая комиссия Института вычислительной математики и информационных технологий:

Протокол заседания УМК No \_\_\_\_ от "\_\_\_\_" \_\_\_\_\_\_\_\_\_ 201 г

Регистрационный No

Казань 2018

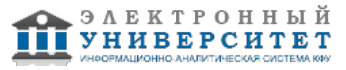

# **Содержание**

1. Цели освоения дисциплины

2. Место дисциплины в структуре основной образовательной программы

3. Компетенции обучающегося, формируемые в результате освоения дисциплины /модуля

4. Структура и содержание дисциплины/ модуля

5. Образовательные технологии, включая интерактивные формы обучения

6. Оценочные средства для текущего контроля успеваемости, промежуточной аттестации по итогам освоения дисциплины и учебно-методическое обеспечение самостоятельной работы студентов

7. Литература

8. Интернет-ресурсы

9. Материально-техническое обеспечение дисциплины/модуля согласно утвержденному учебному плану

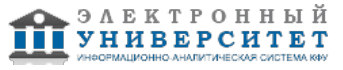

Программу дисциплины разработал(а)(и) ассистент, б/с Бурнашев Р.А. кафедра технологий программирования отделение фундаментальной информатики и информационных технологий , r.burnashev@inbox.ru

#### **1. Цели освоения дисциплины**

Курс посвящен математическим основам компьютерной графики и методам реализации основных алгоритмов с помощью функций из библиотеки OpenGL. Дается углубленное изложение вопросов, связанных с системами координат и методами их преобразования. Рассмотрены способы представления кривых и поверхностей. Изложены основные модели, связанные с освещенностью объектов. На практических занятиях студенты осваивают работу с функциями OpenGL с помощью 3D редактора Blender

#### **2. Место дисциплины в структуре основной образовательной программы высшего профессионального образования**

Данная учебная дисциплина включена в раздел " Б1.В.ОД.3 Дисциплины (модули)" основной образовательной программы 01.03.02 Прикладная математика и информатика и относится к обязательным дисциплинам. Осваивается на 4 курсе, 7 семестр.

Данная дисциплина относится к профессиональным дисциплинам.

Читается на 3 курсе в 5 семестре для студентов обучающихся по направлению "Прикладная математика и информатика".

Изучение основывается на результатах изучения дисциплин "Алгебра и геометрия", "Математический анализ 2".

#### **3. Компетенции обучающегося, формируемые в результате освоения дисциплины /модуля**

В результате освоения дисциплины формируются следующие компетенции:

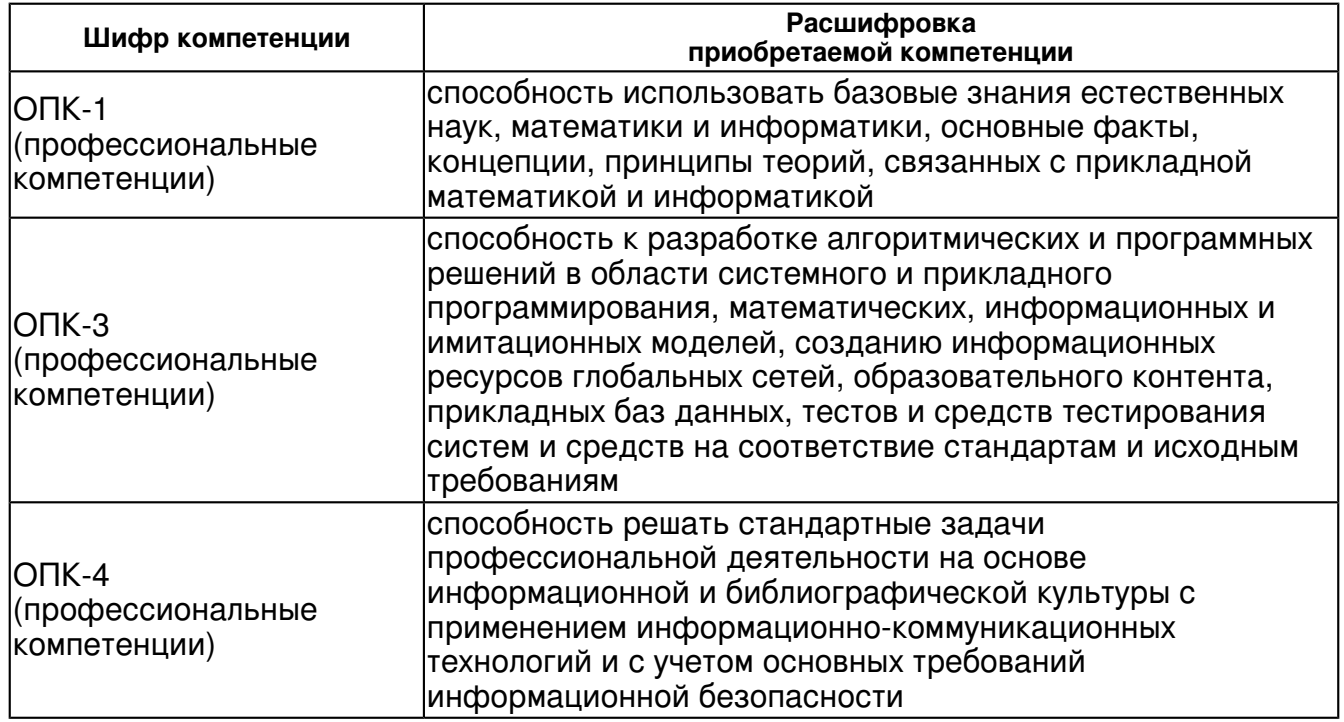

В результате освоения дисциплины студент:

1. должен знать:

- в каких задачах применимы методы компьютерной графики

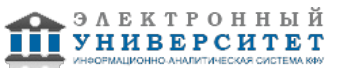

2. должен уметь:

- ориентироваться в технологиях компьютерной графики

3. должен владеть:

 - теоретическими знаниями: в области создания графического интерфейса, о методах создания цветовых эффектов, о способах внутреннего представления кривых и поверхностей, о приемах анимации изображения

- навыками работы с графическими 3D пакетами типа Blender

4. должен демонстрировать способность и готовность:

- применять полученные знания и навыки в своей профессиональной деятельности

### **4. Структура и содержание дисциплины/ модуля**

Общая трудоемкость дисциплины составляет 3 зачетных(ые) единиц(ы) 108 часа(ов).

Форма промежуточного контроля дисциплины зачет в 7 семестре.

Суммарно по дисциплине можно получить 100 баллов, из них текущая работа оценивается в 50 баллов, итоговая форма контроля - в 50 баллов. Минимальное количество для допуска к зачету 28 баллов.

86 баллов и более - "отлично" (отл.);

71-85 баллов - "хорошо" (хор.);

55-70 баллов - "удовлетворительно" (удов.);

54 балла и менее - "неудовлетворительно" (неуд.).

## **4.1 Структура и содержание аудиторной работы по дисциплине/ модулю Тематический план дисциплины/модуля**

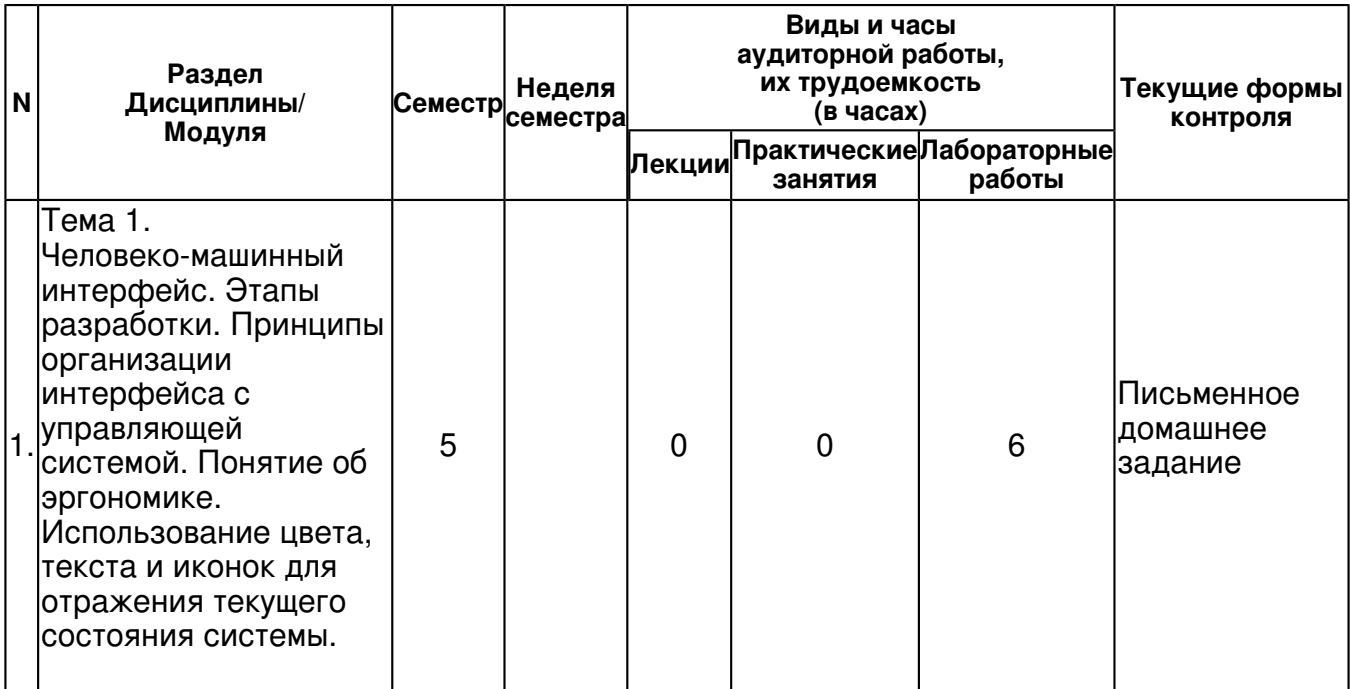

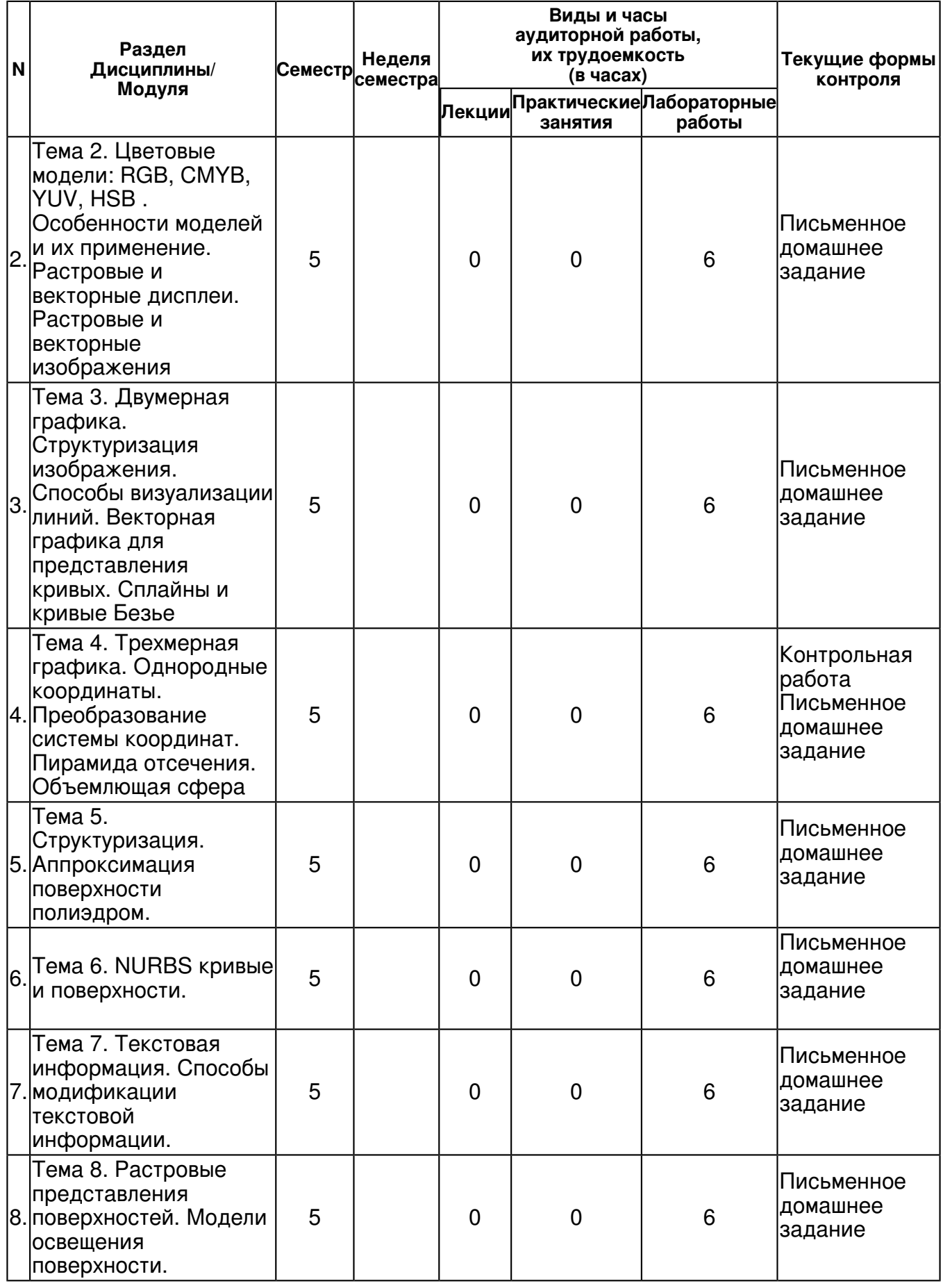

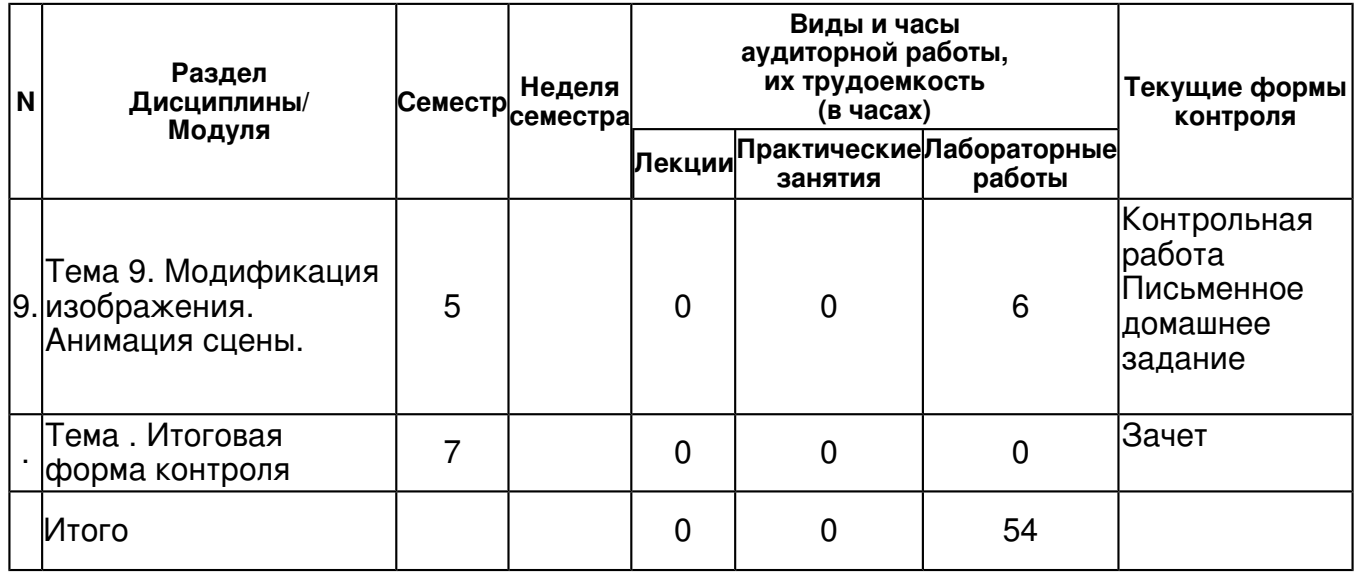

#### **4.2 Содержание дисциплины**

#### **Тема 1. Человеко-машинный интерфейс. Этапы разработки. Принципы организации интерфейса с управляющей системой. Понятие об эргономике. Использование цвета, текста и иконок для отражения текущего состояния системы.**

#### *лабораторная работа (6 часа(ов)):*

Человеко-машинный интерфейс.Графический способ оценки ситуации. Понятие об эргономике. Этапы разработки интерфейса с учетом элементов эргономики. Принципы организации интерфейса с управляющей системой .Использование цвета, текста и иконок для отражения текущего состояния системы. Сравнение способов отображения информации с помощью текста и графики

# **Тема 2. Цветовые модели: RGB, CMYB, YUV, HSB . Особенности моделей и их применение. Растровые и векторные дисплеи. Растровые и векторные изображения**

## *лабораторная работа (6 часа(ов)):*

Цветовые модели: RGB, CMYB, YUV, HSB . Физиологические основы получения цветного изображения путем смешения основных цветов. Внутреннее представление формата RGB в фиксированном и плавающем форматах. Модель CMYB и ее применение для целей печати. Зависимость восприятия изображения от освещенности. Модель YUV и ее применения для одновременной передачи цветного и тонового изображений. Модель HSB и ее применение вместо RGB на этапе проектирования. Особенности моделей и их применение. Растровые и векторные дисплеи. Растровые и векторные изображения

# **Тема 3. Двумерная графика. Структуризация изображения. Способы визуализации линий. Векторная графика для представления кривых. Сплайны и кривые Безье**

#### *лабораторная работа (6 часа(ов)):*

Библиотека OpenGL. Двумерная графика.Представление изображения с помощью растра и с помощью векторного формата. Способы визуализации линий Проблемы визуализации линий в растровом формате. Применение векторного формата для создания шрифтов и кривых общего вида. Сплайны и кривые Безье. Различные формы представления сплайнов в зависимости от требуемой гладкости. Сплайны Катмула-Рома. Кривые Безье и контрольные точки. Кривые Безье произвольного порядка. Выпуклая оболочка контрольных точек.

## **Тема 4. Трехмерная графика. Однородные координаты. Преобразование системы координат. Пирамида отсечения. Объемлющая сфера**

### *лабораторная работа (6 часа(ов)):*

Трехмерная графика. Аффинные и однородные координаты. Формулы рендеринга. Режимы Ortho и Frustum. Подвижная и неподвижная системы координат.Пирамида отсечения. Понятие z-буфера и управления режимом глубины. Преобразование системы координат - поворот и параллельный перенос. Объемлющая сфера и ее применение для определения момента соприкосновения объектов

**Тема 5. Структуризация. Аппроксимация поверхности полиэдром.** 

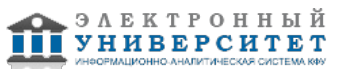

# *лабораторная работа (6 часа(ов)):*

Структуризация объекта. Аппроксимация поверхности полиэдром Особенности аппроксимации гранями с тремя и четырьмя вершинами. Внутреннее представление полиэдра. Частный случай аппроксимации поверхности, когда область определения есть прямоугольная сетка.

### **Тема 6. NURBS кривые и поверхности.**

### *лабораторная работа (6 часа(ов)):*

NURBS кривые и поверхности. Необходимость перехода к проективным координатам из-за невозможности точного представления окружности и сферы с помощью полиномиальных параметрических уравнений. Поверхности Безье и их гладкая стыковка

#### **Тема 7. Текстовая информация. Способы модификации текстовой информации.**  *лабораторная работа (6 часа(ов)):*

Текстовая информация. Способы модификации текстовой информации.Получение трехмерной модели текста. Способы позиционирования текста. Способы анимации текстовой информации. Цветовое оформление текста.

### **Тема 8. Растровые представления поверхностей. Модели освещения поверхности.**  *лабораторная работа (6 часа(ов)):*

Текстуры в OpenGL. Растровые представления изображения. Способы загрузки изображений. Позиционирование изображения в нужное место. Модели освещения поверхности.Модель Фонга. Типы источников освещения и их позиционирование. Создание нормалей к поверхности для реализации эффектов освещения.

### **Тема 9. Модификация изображения. Анимация сцены.**

#### *лабораторная работа (6 часа(ов)):*

Модификация изображения в аналитической форме. Модификация изображения путем изменения положения отдельных узлов. Анимация сцены с помощью перерисовки. Использование таймера и его установка.

### **4.3 Структура и содержание самостоятельной работы дисциплины (модуля)**

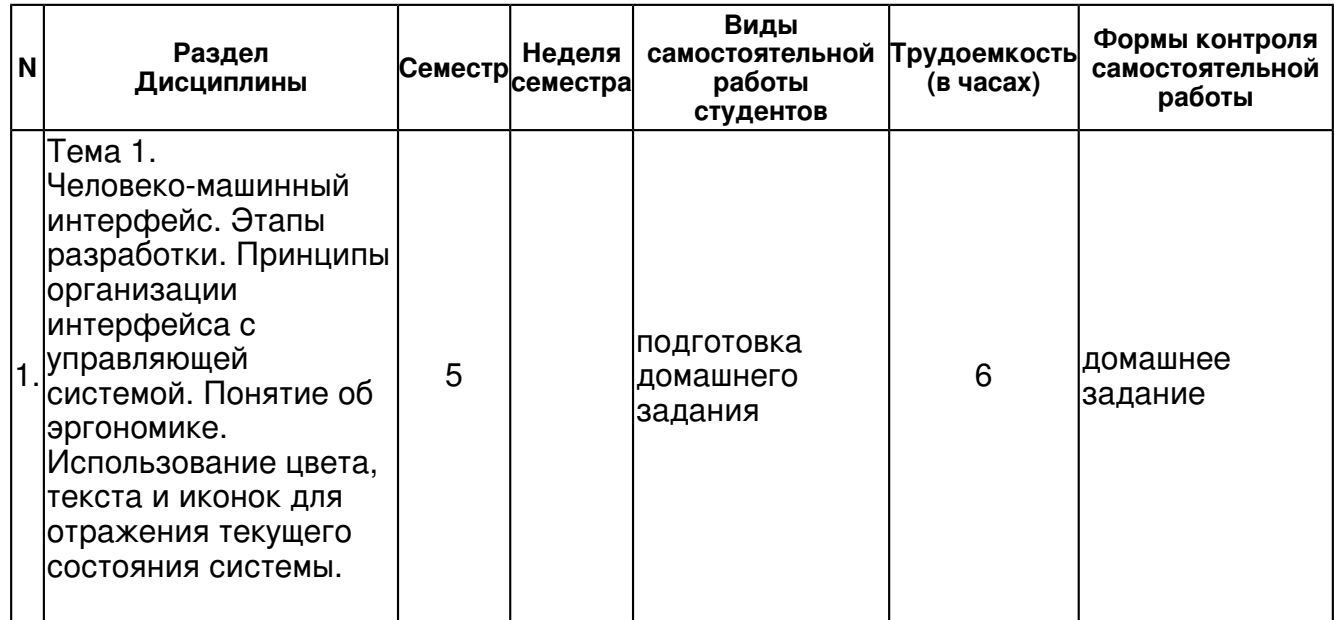

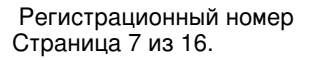

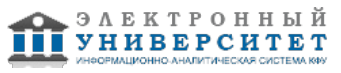

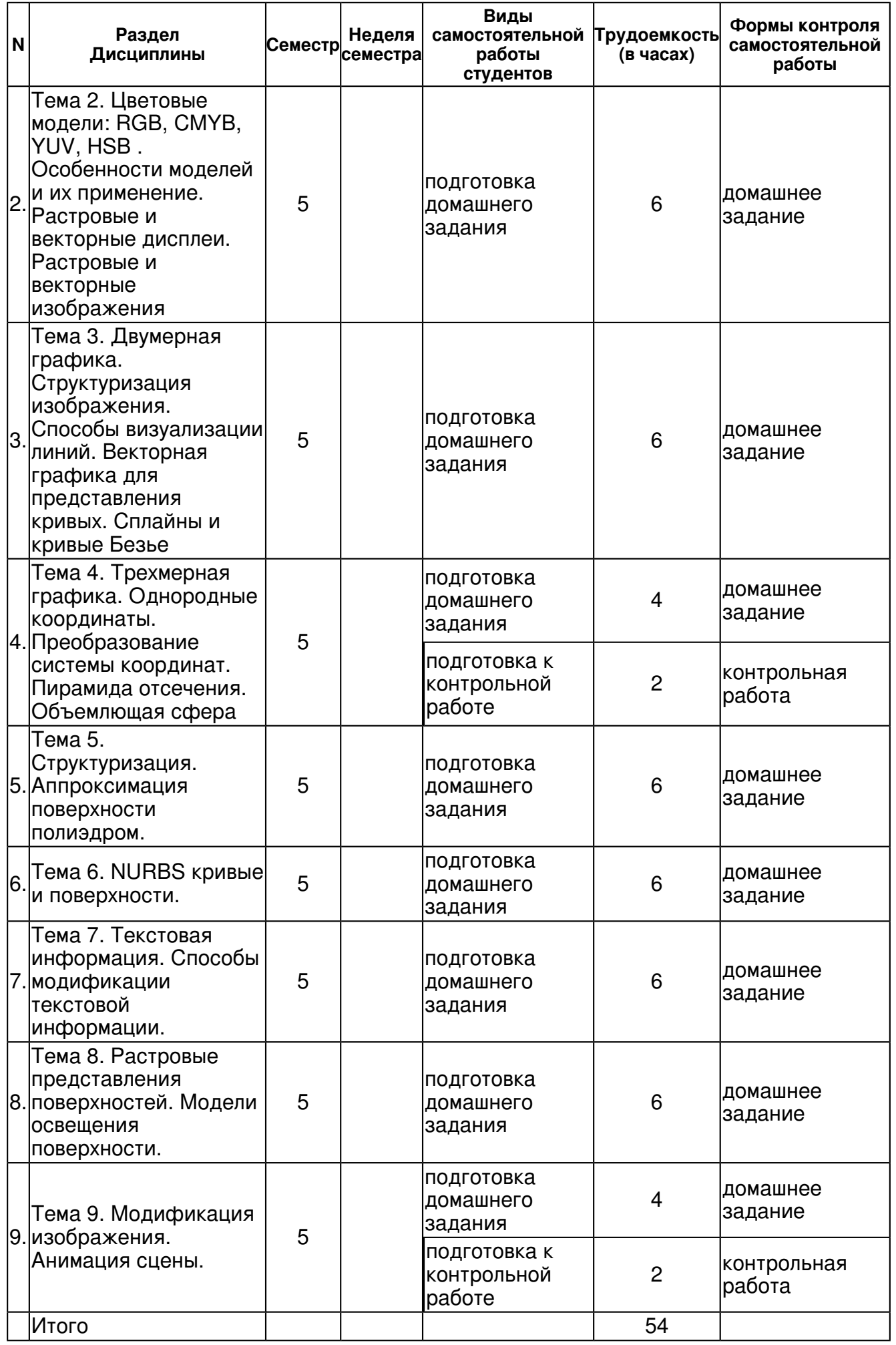

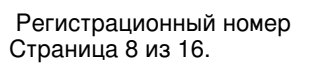

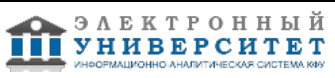

#### **5. Образовательные технологии, включая интерактивные формы обучения**

Обучение происходит в форме лекционных, лабораторных и практических занятий, а также самостоятельной работы студентов.

Теоретический материал излагается на лекциях. Причем конспект лекций, который остается у студента в результате прослушивания лекции не может заменить учебник. Его цель формулировка основных утверждений и определений. Прослушав лекцию, полезно ознакомиться с более подробным изложением материала в учебнике. Список литературы разделен на две категории: необходимый для сдачи экзамена минимум и дополнительная литература.

Изучение курса подразумевает не только овладение теоретическим материалом, но и получение практических навыков для более глубокого понимания разделов дисциплины "Компьютерная графика" на основе решения задач и упражнений, иллюстрирующих доказываемые теоретические положения, а также развитие абстрактного мышления и способности самостоятельно доказывать частные утверждения.

Самостоятельная работа предполагает выполнение домашних работ. Практические задания, выполненные в аудитории, предназначены для указания общих методов решения задач определенного типа. Закрепить навыки можно лишь в результате самостоятельной работы.

Кроме того, самостоятельная работа включает подготовку к зачету. При подготовке к сдаче зачета весь объем работы рекомендуется распределять равномерно по дням, отведенным для подготовки к зачету, контролировать каждый день выполнения работы. Лучше, если можно перевыполнить план. Тогда всегда будет резерв времени.

#### **6. Оценочные средства для текущего контроля успеваемости, промежуточной аттестации по итогам освоения дисциплины и учебно-методическое обеспечение самостоятельной работы студентов**

#### **Тема 1. Человеко-машинный интерфейс. Этапы разработки. Принципы организации интерфейса с управляющей системой. Понятие об эргономике. Использование цвета, текста и иконок для отражения текущего состояния системы.**

домашнее задание , примерные вопросы:

Влияние способа организации интерфейса программы на скорость работы. Использование цветов для информативности

# **Тема 2. Цветовые модели: RGB, CMYB, YUV, HSB . Особенности моделей и их применение. Растровые и векторные дисплеи. Растровые и векторные изображения**

домашнее задание , примерные вопросы:

Внутренние и внешние цветовые модели. Использование различных форматов в зависимости от задачи. Фотография как растровое изображение . Применение различных шрифтов

# **Тема 3. Двумерная графика. Структуризация изображения. Способы визуализации линий. Векторная графика для представления кривых. Сплайны и кривые Безье**

домашнее задание , примерные вопросы:

Различные модели сплайнов. Кривые Безье как разновидность сплайна. Различные способы визуализации линий -- программный и подход на основе графического окна

#### **Тема 4. Трехмерная графика. Однородные координаты. Преобразование системы координат. Пирамида отсечения. Объемлющая сфера**

домашнее задание , примерные вопросы:

Способы триангуляции сферы и цилиндра. Применение пирамиды отсечения для выделения области наблюдения. Понятие объемлющей сферы.

контрольная работа , примерные вопросы:

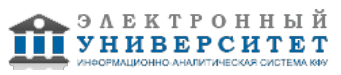

1. Даны два непересекающихся треугольника общего положения с одним цветом заливки. Один треугольник движется параллельно оси координат Х. Как только появляются общие точки, движущийся треугольник меняет цвет заливки и останавливается. 2. Произвольный пятиугольник определен своими вершинами (вместе с цветом.) Провести триангуляцию (движется одна из вершин) 3. Дана точка и пятиугольник. Проверить, находится ли точка внутри пятиугольника (движется точка). Перекрасить пятиугольник в момент выхода точки из пятиугольника или в момент входа. 4. Даны два треугольника без общих точек. В каждом из треугольников выделяется по точке. Первый треугольник начинается двигаться ко второму параллельно вектору, соединяющему точки. Остановить движение в момент касания 5. Даны две пересекающиеся прямые и окружность, лежащая внутри угла и касающаяся одной прямой. Окружность движется к точке пересечения прямых, касаясь первой прямой. Определить момент касания второй прямой и остановиться 6. Окружность малого радиуса катится снаружи по окружности большого радиуса. Определить момент касания этой окружностью заданной точки. 7. Окружность малого радиуса катится внутри по окружности большого радиуса. Определить момент касания заданной точки внутри большой окружности и остановиться. 8. Последовательность из 16 точек. Построить сплайн Catmull Rom'a. (двигаются первая и последняя точки) 9. Построение сплайна третьего порядка по 5 узлам (Движутся две крайние точки) 10. Квадратное колесо катится по столу 11. Построить анимацию двух касательных к эллипсу, проходящих через данную точку. Движется точка 12. Проведение окружности через 3 точки. Две точки неподвижны, движется одна точка 13. Проведение окружности касательной к трем пересекающимся прямым. Одна прямая движется параллельно самой себе 14. Проведение через данную точку двух касательных к окружности. Движется окружность 15. Проведение прямой, касающейся двух данных окружностей (наружный). У одной окружности увеличивается радиус 16. Проведение прямой касающейся двух данных окружностей (внутренний). У одной окружности уменьшается радиус 17. Проведение окружности, описывающей треугольник. Одна вершина треугольника движется по прямой 18. Проведение окружности, вписанной в треугольник. Одна вершина треугольника движется 19. Проведение окружности заданного радиуса через две данные точки. Радиус увеличивается 20. Проведение окружности с центром на данной прямой через две данные точки. Одна точка движется. 21. Проведение окружности заданного радиуса касательной к двум заданным непараллельным прямым . Радиус увеличивается 22. По горизонтальной прямой катятся две окружности разных радиусов навстречу друг другу. Останавливаются в момент касания 23. По наружной стороне окружности большого радиуса катятся навстречу друг другу две окружности одного радиуса. Останавливаются в момент касания 24. По внутренней стороне окружности большого радиуса катятся навстречу друг другу две окружности одного радиуса. Останавливаются в момент касания.

### **Тема 5. Структуризация. Аппроксимация поверхности полиэдром.**

домашнее задание , примерные вопросы:

Общая постановка задачи об аппроксимации произвольной поверхности с помощью полиэдра. Полиэдры на основе треугольника и прямоугольника.

### **Тема 6. NURBS кривые и поверхности.**

домашнее задание , примерные вопросы:

Понятие о проективных координатах. Применение проективных координат для построения NURBS кривых и поверхностей.

### **Тема 7. Текстовая информация. Способы модификации текстовой информации.**

домашнее задание , примерные вопросы:

Преобразование текстовой информации в пространственный объект. Работа в программном режиме и в графическом окне

# **Тема 8. Растровые представления поверхностей. Модели освещения поверхности.**

домашнее задание , примерные вопросы:

Способы загрузки изображений. Типы источников освещения. Использование нескольких источников

### **Тема 9. Модификация изображения. Анимация сцены.**

домашнее задание , примерные вопросы:

Анимация сцены. форматы роликов, используемых для просмотра

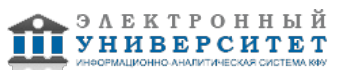

контрольная работа , примерные вопросы:

1. Удав в виде цилиндра "заглатывает" движущийся шар 2. Удав в виде цилиндра "заглатывает" движущийся куб 3. Удав в виде цилиндра "заглатывает" движущийся конус 4. Шар движется по желобу. Желоб образован движением полуокружности по кривой, заданной направляющей кривой x(t)=t,y(t)= t2, z $\mathbb{I}$ t  $\mathbb{I}$  =log(t), 1<t<20 5. Центр куба движется по кривой, заданной уравнениями x(t)=1/t,y(t)=t, z $\mathbb{U}$ t  $\mathbb{U}$  =sin(t), 1<t<24. 6. Тетраэдр движется по по кривой  $x(t) = 1/t$ , y(t)=t, z $t \perp \Box$  =sin(t), вращаясь вокруг оси, при этом центр тетраэдра лежит на кривой, а касательная ? параллельна оси тетраэдра 7. Пятиугольная призма движется навстречу шару. Останавливается после протыкания шара насквозь. Тень на плоскость х=0 8. Пятиугольная пирамида движется навстречу шару. Останавливается после протыкания шара насквозь. Тень на плоскость y=0 9. Пятиугольная призма движется навстречу конусу. Останавливается после протыкания конуса насквозь. Тень на плоскость z=0 10. Пятиугольная пирамида движется навстречу конусу. Останавливается после протыкания конуса насквозь. Тень на плоскость  $x=0$ 11. Конус движется навстречу шару. Останавливается после протыкания шара насквозь. Тень на плоскость y=0 12. Кувыркается цветной куб так, что его центр находится на месте. Отбрасывает тень на три координатные плоскости. 13. Кувыркается цветной правильный тетраэдр так, что его центр находится на месте. Отбрасывает тень на три координатные плоскости. 14. Вокруг шара движется куб по окружности с центром в центре шара. Обе фигуры отбрасывают тень на плоскость z=0 15. Вокруг куба движется шар по окружности , центр которой совпадает с центром куба. Обе фигуры отбрасывают тень на плоскость z=0 16. Имитация движения змеи. 17. Два конуса отбрасывают тень на плоскость y=0. Движется источник света 18. Две треугольные призмы отбрасывают тень на плоскость z=0. Движется источник света 19. Шар с просверленным круглым отверстием вращается. Отбрасывается тень на плоскость y=0.. 20. Два конуса отбрасывают тень на плоскость y=0. Движутся объекты 21. Две треугольные призмы отбрасывают тень на плоскость z=0. Движутся объекты 22. Два пересекающихся шара одного радиуса отбрасывают тень на плоскость. Движутся шары и останавливаются в момент разъединения.

### **Тема . Итоговая форма контроля**

Примерные вопросы к зачету:

По данной дисциплине предусмотрено проведение зачета и сдача двух индивидуальных заданий.

Примерные вопросы для зачета -

Вопросы по курсу "Компьютерная графика", выставленные на

теоретический зачет

1.

Растровые и векторные изображения. Связь с масштабированием изображения.

2.

Цветовые модели:RGB,,cmYK

, YUV

**HSB** 

. Особенности моделей и их применение.

3.

Барицентрические координаты. Условие попадания точки внутрь треугольника.

4.

Аффинные преобразования и барицентрические координаты

5.

Проективные координаты. Аффинные преобразования в проективных координатах. Деформация и способы ее задания.

6.

Принадлежность точки внутренности замкнутого полигона.

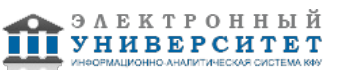

7.

Триангуляция выпуклого полигона. Триангуляция произвольного полигона без самопересечений. 8. Рисование линий в OpenGL. Смешение цветов 9. Кубические сплайны. Сплайны Catmall-Rom. 10. Кривая Безье третьего порядка. 11. Кривая Безье произвольного порядка. 12. Применение кривых 3-ого и 2ого порядка для рисования кривых по контрольным точкам. 13. B-сплайны. 14. NURBS кривые. Построение окружности. 15. Системы координат в трехмерной графики. Формула рендеринга и пирамида отсечения. 16. Системы координат в OpenGL. Режимы Ortho и Frustum 17. Установка нужной позиции камеры. 18. Унитарные матрицы второго порядка. Связь с ортогональными матрицами 19. Кватернионы ? подход на основе унитарных унимодулярных матриц. 20. Квадратичная интерполяция поверхности. 21. Поверхности Безье. 22. Источники освещения. Типы излучаемого света и их свойства. 23. Работа с функцией glColorMaterial() 24. Режим CULL\_FACE. Определение направления нормали по обходу вершин 25. Создание тени. 26. Создание "прожектора" 27. Работа с материалом, достигаемые эффекты. 28. Создание альфа канала. 29. Текстурные координаты

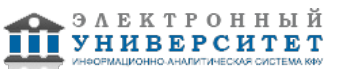

30.

Анимация многозвенного механизма, стратегия управления.

31.

Удаленное определение координат точек.

# **7.1. Основная литература:**

Инженерная графика. Ч. 2, , 2012г.

Информатика: базовый курс, Симонович, Сергей Витальевич, 2009г.

Новая типографика, Чихольд, Ян, 2012г.

Архитектурная графика. Антураж, Мубаракшина, Фирдания Дамировна, 2012г.

Инженерная графика. Начертательная геометрия, Бобин, Никита Евгеньевич;Талалай, Павел Григорьевич;Эйст, Юрий Александрович, 2009г.

Архитектурная графика. Отмывка, Мубаракшина, Фирдания Дамировна, 2012г.

Графика Натальи Судникович, Судникович, Наталья, 2009г.

1.Дифференциальная геометрия кривых поверхностей в евклидовом пространстве [Текст: электронный ресурс] : учебное пособие : курс лекций для студентов математического факультета : специальности: (математика и информатика, математика и иностранный язык) / проф. Ю. Г. Игнатьев ; Казан. (Приволж.) федер. ун-т, Ин-т математики и механики им. Н. И. Лобачевского .? Электронные данные (1 файл: 1,9 Мб) .? (Казань : Казанский федеральный университет, 2013) .? Загл. с экрана .? Для 4-го семестра .? Режим доступа: открытый .? .

2.Лабораторный практикум по дисциплине 'Инженерная графика' [Текст: электронный ресурс] : учебно-методическое пособие / Н. Н. Шиманская .? (Казань : Казанский федеральный университет, 2011) .

Ч. 1: Работа в графической системе КОМПАС 3D LT [Текст: электронный ресурс] .? Электронные данные (1 файл: 0,876 Кб) .? (Казань : Казанский федеральный университет, 2011) .? Загл. с экрана .? Для 3-го семестра .? Режим доступа: только для студентов и сотрудников КФУ .? .

3.Основы компьютерной графики [Текст: электронный ресурс] : учебно-методическое пособие / А. Н. Еникеев, Э. Р. Степанова ; Казан. федер. ун-т, Ин-т вычисл. математики и информ. технологий, Каф. технологий программирования .? Электронные данные (1 файл: 3,87 Мб) .? (Казань : Казанский федеральный университет, 2015) .? Загл. с экрана .? Для 4-го семестра .? Вых. дан. ориг. печ. изд.: Казань, 2015 .? Режим доступа: открытый .? .

4.Введение в математическое моделирование [Текст: электронный ресурс] : учебно-методический комплекс курса по направлению подготовки: 050100 Педагогическое образование, профиль: математическое образование, информатика и информационные технологии : [учебное пособие] / Зарипов Ф. Ш. ; Казан. федер. ун-т, Каф. высш. математики и мат. моделирования .? Электронные данные (1 файл: 0,589 Мб) .? (Казань : Казанский федеральный университет, 2013) .? Загл. с экрана .? Для 3-го семестра .? Режим доступа: открытый .? .

# **7.2. Дополнительная литература:**

Информатика, Трофимов, Валерий Владимирович;Ильина, Ольга Павловна;Приходченко, Анатолий Петрович, 2010г.

Информатика, Каймин, Виталий Адольфович, 2009г.

Теоретическая информатика, Громкович, Юрай;Мельников, Б. Ф., 2010г.

Информатика, Макарова, Наталья Владимировна;Волков, Владимир Борисович, 2011г.

Информатика, Симонович, Сергей Витальевич, 2012г.

Информатика, Харченко, Людмила Николаевна, 2014г.

Информатика, Иопа, Николай Иванович, 2012г.

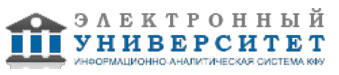

Информатика: аппаратные средства персонального компьютера, Яшин, Владимир Николаевич, 2011г.

1.Дифференциальная геометрия кривых поверхностей в евклидовом пространстве [Текст: электронный ресурс] : учебное пособие : курс лекций для студентов математического факультета : специальности: (математика и информатика, математика и иностранный язык) / проф. Ю. Г. Игнатьев ; Казан. (Приволж.) федер. ун-т, Ин-т математики и механики им. Н. И. Лобачевского .? Электронные данные (1 файл: 1,9 Мб) .? (Казань : Казанский федеральный университет, 2013) .? Загл. с экрана .? Для 4-го семестра .? Режим доступа: открытый .? .

2.Аналитическая геометрия [Текст: электронный ресурс] : учебное пособие : курс лекций для студентов математического факультета : (специальности: математика и информатика, математика и английский язык). Ч. 2. Аффинные и евклидовы пространства / проф. Ю. Г. Игнатьева ; ФГАОУ ВПО 'Казан. (Приволж.) федер. ун-т', Ин-т математики и механики им. Н. И. Лобачевского, Каф. высш. математики и мат. моделирования .? Электронные данные (1 файл: 1,78 Мб) .? (Казань : Казанский федеральный университет, 12.02.2013) .? Загл. с экрана .? Для 2-го семестра .? Режим доступа: открытый .? .

3.Проективная геометрия и методы изображений [Текст: электронный ресурс] : III семестр : [учебное пособие] : курс лекций для студентов математического факультета : (специальности: математика и информатика, математика и английский язык) : примеры решения задач в пакете Maple / Ю. Г. Игнатьев, А. А. Агафонов ; ФГАОУ ВПО 'Казан. (Приволж.) федер. ун-т', Ин-т математики и механики им. Н. И. Лобачевского .? Электронные данные (1 файл: 2,73 Мб) .? (Казань : Казанский федеральный университет, 2014) .? Загл. с экрана .? Для семестров с 1-го по 9-й .? Режим доступа: открытый .? .

### **7.3. Интернет-ресурсы:**

Википедия - http://ru.wikipedia.org

Интернет-портал образовательных ресурсов по ИТ - www.intuit.ru Портал статей по ИТ - http://msdn.microsoft.com/ru-ru/ms348103.aspx Пособие по курсу - http://old.kpfu.ru/f9/index.php?id=20&idm=0&num=5 работа с графическим пакетом Blender - www.blender.org

### **8. Материально-техническое обеспечение дисциплины(модуля)**

Освоение дисциплины "Компьютерная графика" предполагает использование следующего материально-технического обеспечения:

Компьютерный класс, представляющий собой рабочее место преподавателя и не менее 15 рабочих мест студентов, включающих компьютерный стол, стул, персональный компьютер, лицензионное программное обеспечение. Каждый компьютер имеет широкополосный доступ в сеть Интернет. Все компьютеры подключены к корпоративной компьютерной сети КФУ и находятся в едином домене.

Учебно-методическая литература для данной дисциплины имеется в наличии в электронно-библиотечной системе "ZNANIUM.COM", доступ к которой предоставлен студентам. ЭБС "ZNANIUM.COM" содержит произведения крупнейших российских учёных, руководителей государственных органов, преподавателей ведущих вузов страны, высококвалифицированных специалистов в различных сферах бизнеса. Фонд библиотеки сформирован с учетом всех изменений образовательных стандартов и включает учебники, учебные пособия, УМК, монографии, авторефераты, диссертации, энциклопедии, словари и справочники, законодательно-нормативные документы, специальные периодические издания и издания, выпускаемые издательствами вузов. В настоящее время ЭБС ZNANIUM.COM соответствует всем требованиям федеральных государственных образовательных стандартов высшего профессионального образования (ФГОС ВПО) нового поколения.

Учебно-методическая литература для данной дисциплины имеется в наличии в электронно-библиотечной системе Издательства "Лань" , доступ к которой предоставлен студентам. ЭБС Издательства "Лань" включает в себя электронные версии книг издательства "Лань" и других ведущих издательств учебной литературы, а также электронные версии периодических изданий по естественным, техническим и гуманитарным наукам. ЭБС Издательства "Лань" обеспечивает доступ к научной, учебной литературе и научным периодическим изданиям по максимальному количеству профильных направлений с соблюдением всех авторских и смежных прав.

Лекции по дисциплине проводятся в аудитории, оснащенной доской и мелом(маркером), лабораторные и практические занятия.

проводятся в компьютерном классе с установленной программой Blender

Программа составлена в соответствии с требованиями ФГОС ВПО и учебным планом по направлению 01.03.02 "Прикладная математика и информатика" и профилю подготовки Системное программирование .

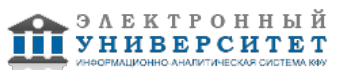

Автор(ы): Бурнашев Р.А. \_\_\_\_\_\_\_\_\_\_\_\_\_\_\_\_\_\_\_\_\_\_\_\_\_\_\_\_ "\_\_" \_\_\_\_\_\_\_\_\_\_\_ 201 \_\_\_ г.

Рецензент(ы): Еникеев А.И. \_\_\_\_\_\_\_\_\_\_\_\_\_\_\_\_\_\_\_\_\_\_\_\_\_\_\_\_\_

"\_\_" \_\_\_\_\_\_\_\_\_\_\_ 201 \_\_\_ г.